# **1.** Buchen in Bestandskonten

**Bestandskonten** sind Konten, die den aktuellen Wert (= Bestand) des betreffenden Bilanzpostens ausweisen. Entsprechend der beiden Bilanzseiten Aktiva und Passiva gibt es zwei Arten: **aktive Bestandskonten** und **passive Bestandskonten**.

Für **Bestandskonten** gelten die folgenden **"Goldenen" Buchungsregeln**:

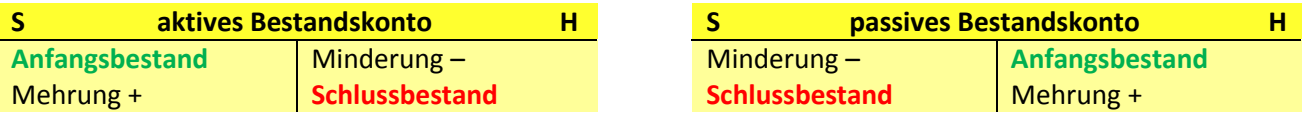

Um **Drehfehler** bei Buchungssätzen zu **vermeiden**, sollte man sich immer bei der Auswertung des Geschäftsfalls (Belegs) die folgenden **vier Fragen** stellen:

- **1.** Welche Konten sind betroffen?
- **2.** Sind es Aktiv- oder Passivkonten?
- **3.** Werden die Konten mehr oder weniger?
- **4.** Auf welcher Kontenseite (SOLL/HABEN) wird gebucht?

#### *Beachte bei den folgenden Standardbuchungssätzen die Unterschiede:*

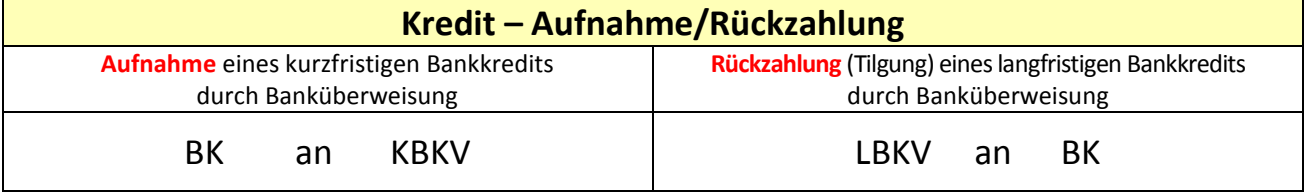

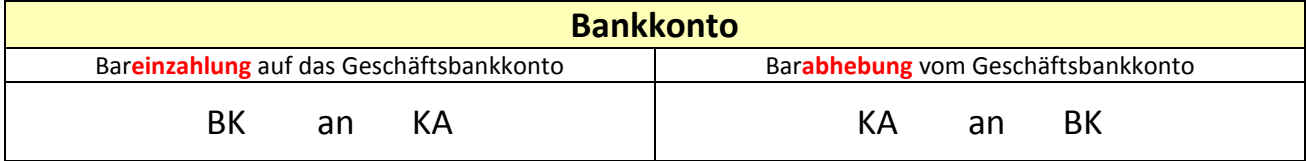

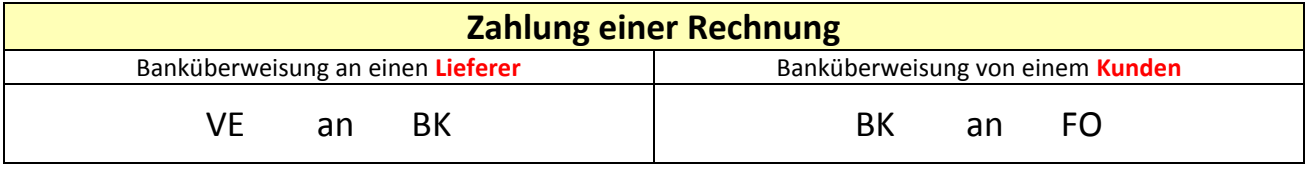

#### *Beim Ein- und beim Verkauf ist die Umsatzsteuer zu berücksichtigen:*

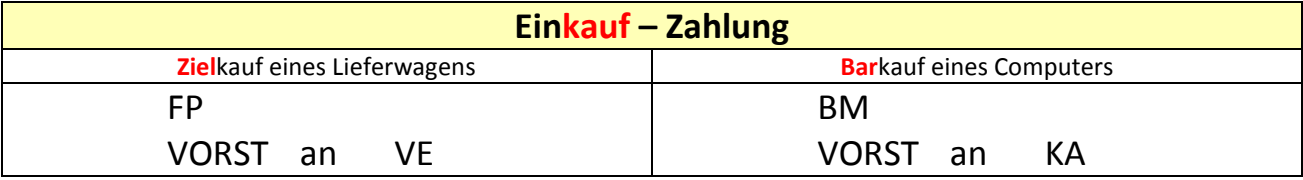

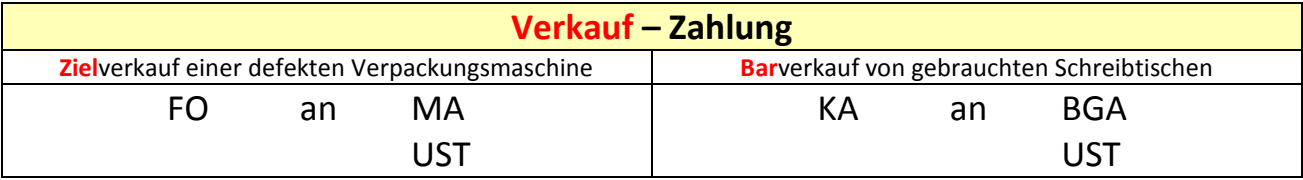

 $\mathbf{1}$ 

# 2. Einkauf von Werkstoffen und Verkauf von Fertigerzeugnissen

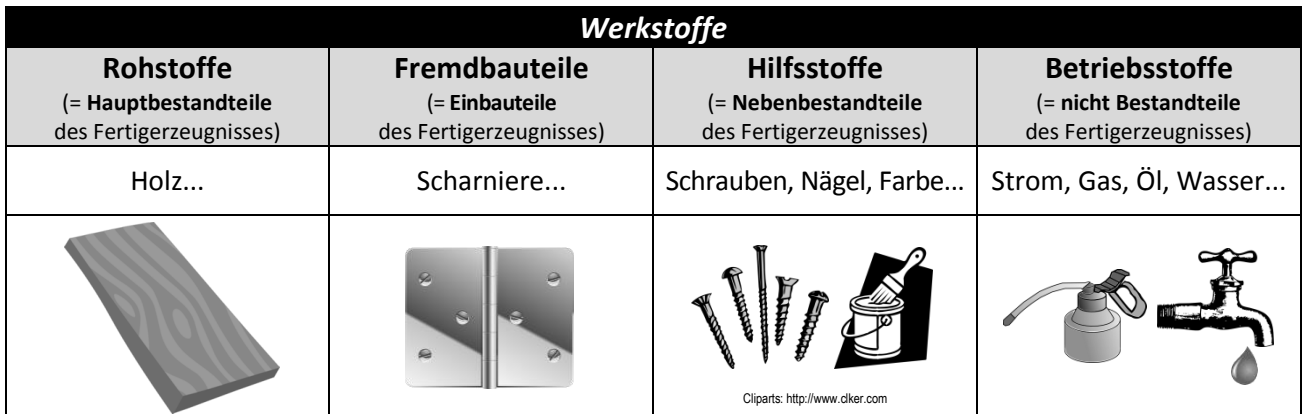

### **Liefererauswahl:**

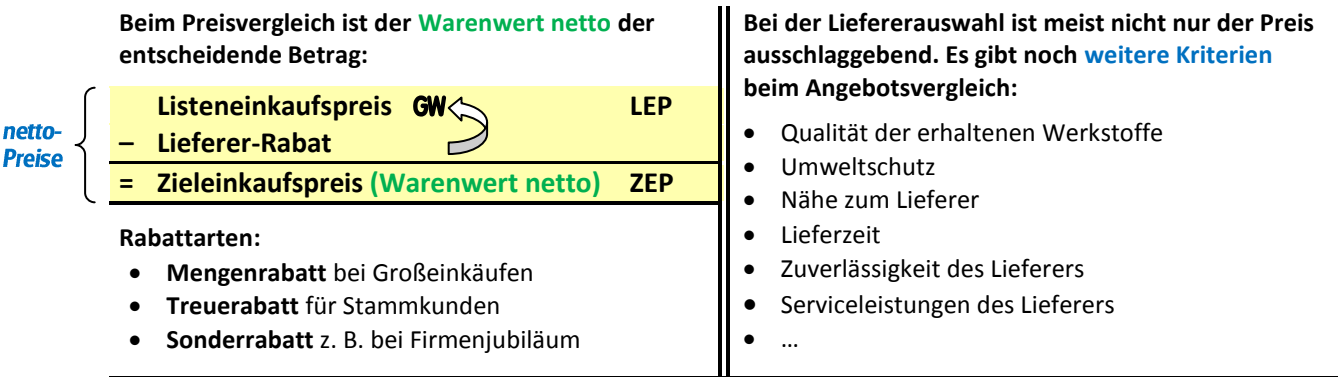

# **Wichtige Buchungssätze:**

Da wir wegen des Just-in-Time-Verfahrens die **Werkstoffe** nicht lagern, sondern sofort verbrauchen, können wir sie *nicht* in einem *Bestandskonto* buchen. Gebucht werden sie als **Aufwand** in einem **Aufwandskonto**.

Fertigerzeugnisse werden – ebenfalls aufgrund des Just-in-Time-Verfahrens – nicht auf Lager produziert, sondern sofort verkauft. Gebucht werden sie als **Ertrag** in einem **Ertragskonto**.

**Aufwandskonten** und **Ertragskoten** werden als **Erfolgskonten** bezeichnet.

Für **Erfolgskonten** gelten die folgenden **Buchungsregeln**:

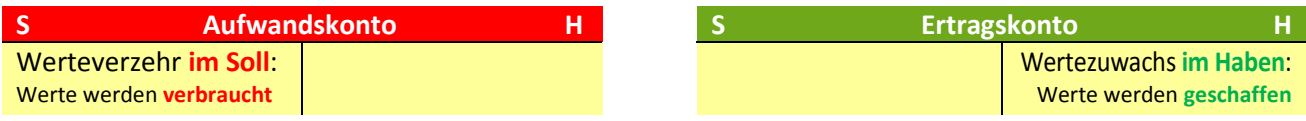

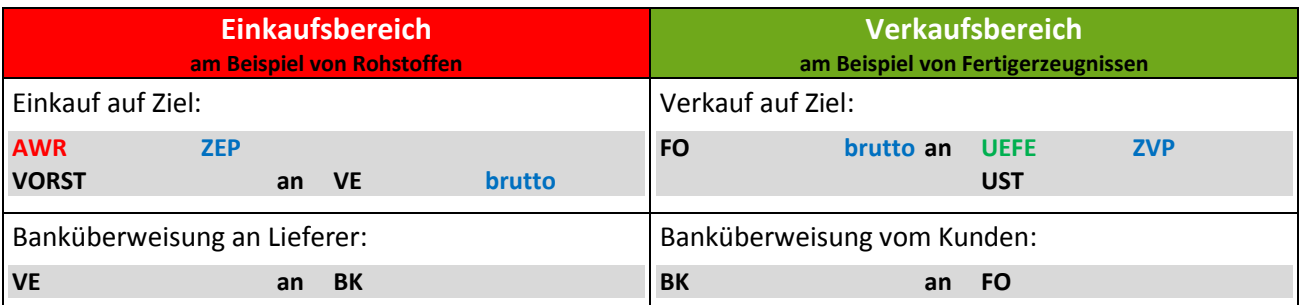

# **3.** Der Buchungskreislauf

Die Arbeiten wiederholen sich Jahr für Jahr. **Reihenfolge der buchungstechnischen Arbeiten**:

# **Erstellen der Eröffnungsbilanz**

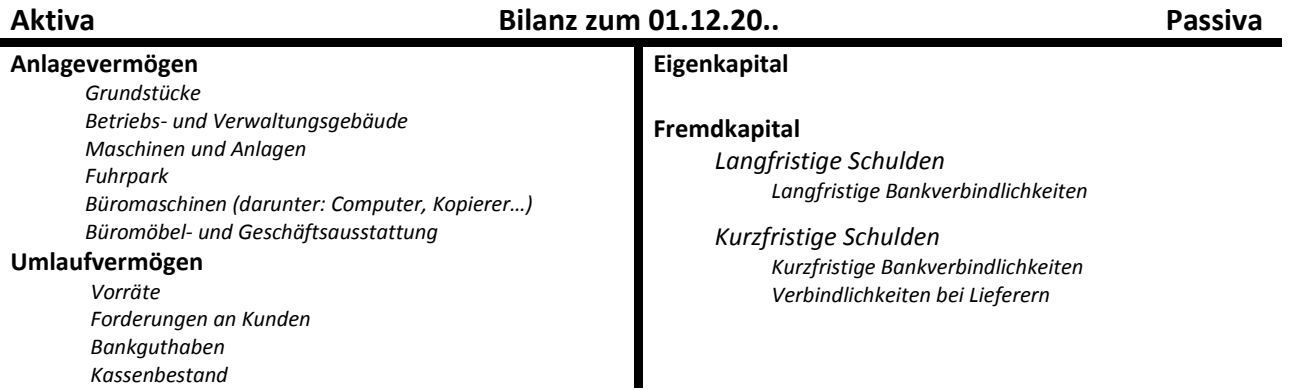

## **Eröffnung der Bestandskonten**

*Es gelten folgende Buchungsregeln:*

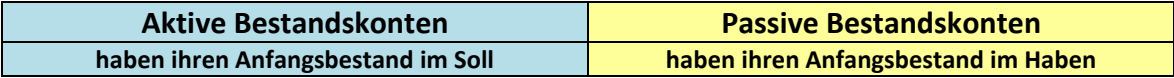

## **Durchführung der laufenden Buchungen**

## **Abschluss der Erfolgskonten über das Konto GUV**

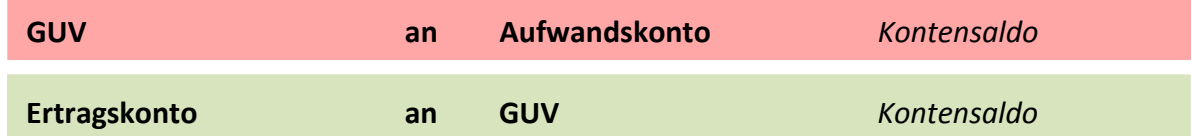

### **Abschluss des GUV-Kontos über das Eigenkapitalkonto**

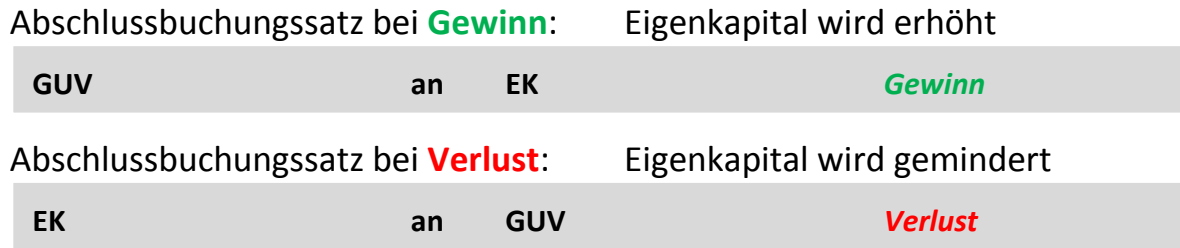

### **Abschluss der Bestandskonten über das Schlussbilanzkonto**

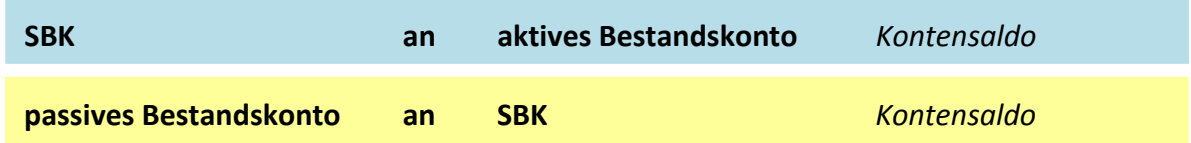

*Schlussbilanz und Schlussbilanzkonto sind identisch zueinander.*

*Die Schlussbilanz zum 31.12. stellt gleichzeitig die Eröffnungsbilanz zum 01.01. des nächsten Jahres dar (Grundsatz der Bilanzidentität).*